Epson PRINT Image Framer Designer Serial Number Full Torrent For PC [April-2022]

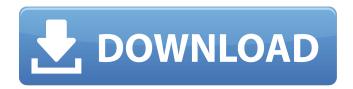

**Epson PRINT Image Framer Designer Registration Code [32|64bit]** 

Epson PRINT Image Framer Designer Features: With Epson PRINT Image Framer Designer, you can easily decorate your photo in a really simple and fast way. Just download the framer designer to your computer. Choose a photo that you want to frame and take your picture of your framed photo you want to make. On this web page you will find several different decorative frames for you to choose.

Decorate your photo any way you want by choosing the different decorations and options. You can change colors, rotate, delete and crop your photo. Use the function to add different decorations to your photo. Decorate your photo to make it look wonderful and original. You can easily add different kind of borders to your photo. You can add a black border, a yellow border or a green border around your photo. In this web page you will find lots of borders for you to choose. When you choose a border, you will be able to change colors, colours, shapes and sizes. The next thing you can do is to use the function to add the decorations, frames, and borders to your photo. You can use a photo album as a background or as a

printed background. Choose the edges of your photo and put the background on your photo. Add a design or a picture to your framed photo. You can add colour, patterns or photo like you want. You can download lots of awesome pictures from the internet and you can use the function to add the picture to your photo to make your photo look wonderful. You can also add patterns that you can download from the internet. You can rotate your photo to make it look right. Once you chose your photo and the border and the decorations, you will be able to choose the size of your photo from the online photo gallery. You can easily resize your photo by using the tools in this web page. When you are done with editing, click on the button to save

your photo to a disc. Your photo will appear in the album. You can choose from different sizes. The image is resized in the smallest size. Share your framed photo to the social networking sites like facebook and twitter. Epson PRINT Image Framer Designer Requirements: In order to use the web page to design and make your own frame for you photo, you should have the following requirements. - Download the printer driver from Epson's website. -Install the printer software on your computer and the printer driver as well

Epson PRINT Image Framer Designer Crack + With Registration Code [32|64bit]

Create and print fabulous photo frames.

\*\*\*\*\* Epson PRINT Image Framer

Designer Crack For Windows Features

\*\*\*\* Printer & Software Compatibility: All features are designed to work with Epson Stylus Photo printers, however they should also work with any other label printer photo printers, printers or slide projectors that work with HP, and Canon printers. Printable formats: We print all frames in the HP Stylus Photo formats (the Stylus Photo printers even detect the format and print it with no need to reprint). But we also print the frame with full quality without losing picture quality. Papers: We print on a variety of papers sizes and colors, including Glossy, and Glossy Photo Color papers. PictCut® Print Quality: Delivered with the unique new ÎloCut® print process, our 6in1 Photo Cut System now print ÎóCuts (all sizes) and

frame openings (smaller than the photo). Feather Cut<sup>TM</sup> Print Quality: Hand-glued edges ensure best results for rich, high definition prints. Free font: Erasans® EFLT594 font is automatically added to each frame. Frames: A variety of wood and metal frames are included for you to choose from. Many are ready for hanging. Other Features: Prints all photo onto one side of the paper. Bride's Photo Size Chart: Screened Photo Size ChartTablets\*: Plates\*Îó 8x10 S: 3.4in x 5.3in inches 11x14 S: 4.8in x 7.2in inches 15x20 W: 5.6in x 8.3in inches 17x23 W: 6.1in x 9.6in inches 18x24 W: 6.7in x 10.3in inches 19x26 W: 7.2in x 11in inches 21x28 W: 7.9in x 12.6in inches 23x30 W: 8.6in x 14in inches Plates\*Îó 8x10 S: 2.1in x 5.2in

inches 11x14 S: 3.2in x 7.1in inches 15x20 W: 4.1in x 8.3in inches 17x23 W: 4.8in x 9.7in inches 18x24 W: 5.4in x 09e8f5149f

Print your own framed photos for lifetime memories using the latest Epson thermal printer technology. Pick from a variety of unique and innovative designs. All set up, print and framed at home. Create your own personal framed photo from digital photographs, jpgs, pngs, and any photo with a paper size of 4" x 6". You can print a design at anytime, even on other parts of a photo. Print all the photo's design together with your own text or symbol. Use the Photo Editor to edit and repair your photo. Create a smart photo album. Create the photo book. Simply select the Photo Editor or A3 (A4) printer from the printer's menu and everything else is ready.

Print your photo image for lifetime memories. Translated into French, German and Italian. Assemble all the photo's frames at the same time by using the Printer Frame Builder. The printer frame builder lets you create frames by following a simple method of steps. Use the printer driver for a project printer to avoid any print errors. Use the printer driver for the A3 (A4) printer to avoid any print errors. Optimized for the iPAD and iOS. Simply select the Photo Editor or A3 (A4) printer from the printer's menu and everything else is ready. Print your photo image for lifetime memories. Translated into French, German and Italian. Assemble all the photo's frames at the same time by using the Printer Frame Builder. The printer

frame builder lets you create frames by following a simple method of steps. Use the printer driver for a project printer to avoid any print errors. Use the printer driver for the A3 (A4) printer to avoid any print errors. Optimized for the iPAD and iOS. Simply select the Photo Editor or A3 (A4) printer from the printer's menu and everything else is ready. Print your photo image for lifetime memories. Translated into French, German and Italian. Assemble all the photo's frames at the same time by using the Printer Frame Builder. The printer frame builder lets you create frames by following a simple method of steps. Use the printer driver for a project printer to avoid any print errors. Use the printer driver for the A3 (A4) printer to

avoid any print errors. Optimized for the iPAD and iOS. Simply select

What's New In Epson PRINT Image Framer Designer?

Epson PRINT Image Framer Designer Free to use: The aim of the Epson PRINT Image Framer Designer is to let all creative people to decide how to decorate their photo with fascinating frames. Therefore, the program can be used by all Epson PhotoPrinter owners. The program has no time limitation. It can be used in any time. The program is available to you in any time and can be used in any place. You can use it on a PC or on a Mac at any time and in any place. There is no time limitation. In fact, it is available to you all the time. Create your own cool photo frames: Using

the Epson PRINT Image Framer Designer, you can decorate your photo by design your own wonderful frames. You will be able to create your own fun photo frame in three easy steps. First, you should select a photo from your computer. After selecting a photo, you should add a text, and a decoration image. You should then choose a frame style and arrange all of these pieces to give a perfect fit for your photo. If you want to give a specific date or a time, you should select Date or Time from the date or time drop-down list. Using the dedicated drop-down list, you can select a date or a time of the day or a specific time of a day. During the process of designing your frames, you will need to decide on the following: How to protect your photo with

a glass of any size and any shape. When to remove a picture frame, a decoration or a photo. You should choose your favorite time to remove the attached elements. Each frame is designed to be attached to a specific photo. In other words, you should not be afraid that by changing the design you will ruin the frame. If you want to remove all the frames from a certain photo, you can easily remove the frames from one photo at a time. When a frame has already been designed, you should decide what to do with it. You can choose to send the design with the photo to your printer or keep the design for another time. You can easily remove and add the frame by moving a frame button. When you have finished designing your frames, you will be able to preview the frames in this way. If you have decided that you should keep the frame, then you can save the final photo frame to your computer by clicking

**System Requirements For Epson PRINT Image Framer Designer:** 

Manufacturer: Microsoft Corporation

Product: Windows XP Processor: P4

3.0GHz / AMD64, 1.8GHz RAM: 2 GB

Hard Disk: XP Home/Media Centre

Display: 1024 X 768 pixels Online

Resources Welcome to the Windows XP Home Edition System Requirements page.

This is a page to display the system requirements for the

## Related links:

https://stylovoblecena.com/powerpoint-search-and-replace-crack-download/

https://voufee.de/wp-content/uploads/2022/06/WinSize2.pdf

https://www.siriusarchitects.com/advert/sine-cosine-oscillator-crack-free/

https://www.gifmao.com/wp-content/uploads/2022/06/ellmert.pdf

http://letuscook.it/wp-content/uploads/2022/06/quifer.pdf

https://blackbeargoalv.com/?p=7411

http://theprofficers.com/?p=11413

https://stalvoilowpesthos.wixsite.com/etnabatvio/post/kvm-410-client-with-license-code-free-download-pc-windows-latest http://mutigo.be/wp-content/uploads/2022/06/frewha.pdf

https://rednails.store/wp-content/uploads/2022/06/ReVisA Crack With Serial Key Download For Windows.pdf http://ecageophysics.com/?p=4253

http://mrproject.com.pl/advert/fluent-oscillator-crack-free-download-win-mac/

https://scrolllinkupload.s3.amazonaws.com/upload/files/2022/06/6JaGrg7IvMGmVbxhPLzh 08 f58f715d38cca64d33aeaddaac

## 9ecd54\_file.pdf

https://ondekcare.com/toxml-activation-free-updated-2022/

https://rnxtv.com/wp-content/uploads/2022/06/warcoly.pdf

https://www.cryptoaccountants.tax/wp-content/uploads/2022/06/Snow Sports Windows 7 Theme.pdf

https://revitiq.com/wp-content/uploads/2022/06/WeatherTalk.pdf

https://earthmdhemp.com/wp-content/uploads/2022/06/wanigin.pdf

https://morda.eu/upload/files/2022/06/gjF4EjuvclCRXDmt7sWP 08 2e4d88255c6278c60715e7e920885d2e file.pdf

http://fitadina.com/?p=101218